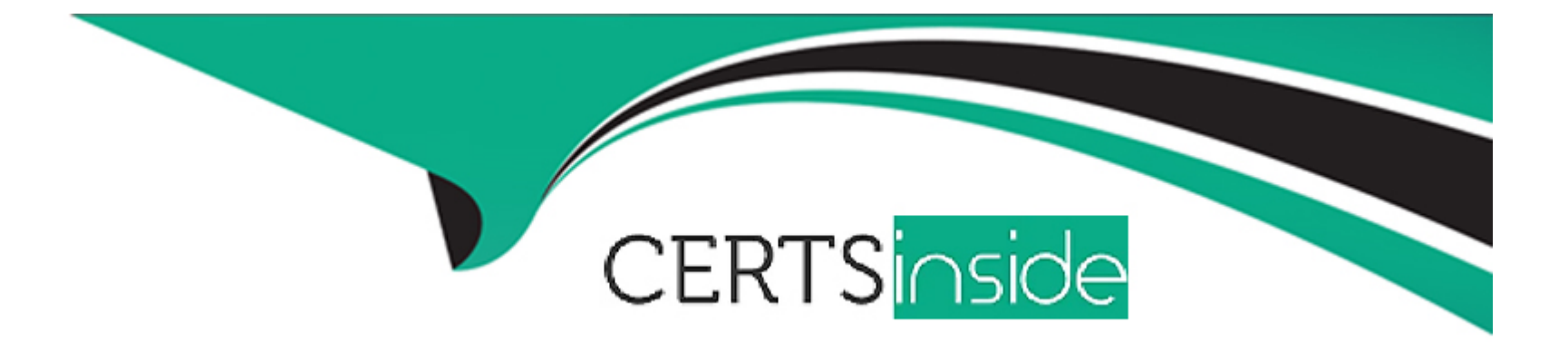

# **Free Questions for NSE6\_FWB-6.4 by certsinside**

# **Shared by Porter on 24-05-2024**

**For More Free Questions and Preparation Resources**

**Check the Links on Last Page**

# **Question 1**

**Question Type: MultipleChoice**

Refer to the exhibit.

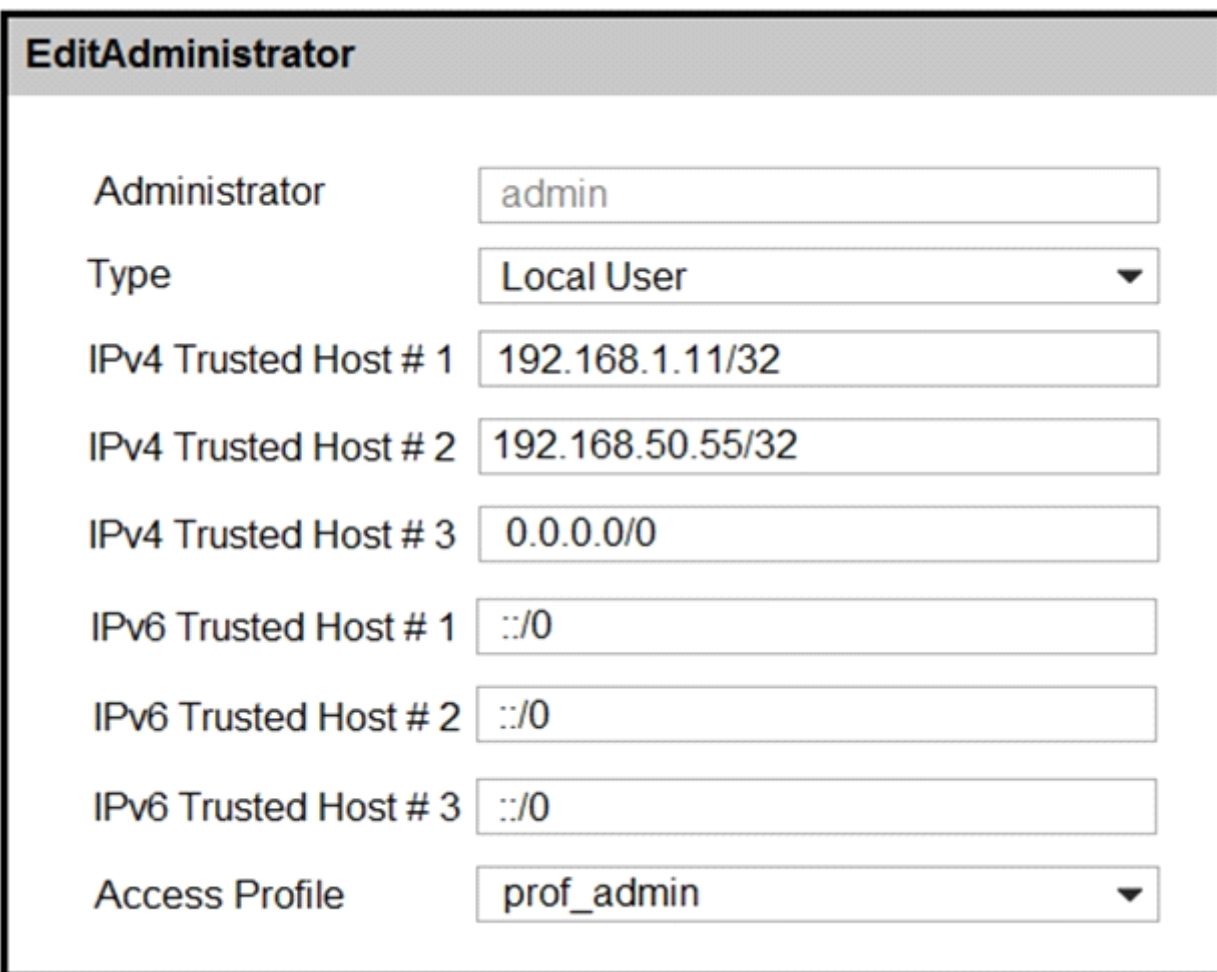

There is only one administrator account configured on FortiWeb. What must an administrator do to restrict any brute force attacks that attempt to gain access to the FortiWeb management GUI?

### **Options:**

- **A-** Delete the built-in administrator user and create a new one.
- **B-** Configure IPv4 Trusted Host # 3 with a specific IP address.
- **C-** The configuration changes must be made on the upstream device.
- **D-** Change the Access Profile to Read\_Only.

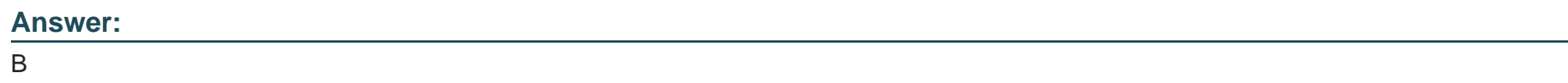

# **Question 2**

**Question Type: MultipleChoice**

What must you do with your FortiWeb logs to ensure PCI DSS compliance?

### **Options:**

**A-** Store in an off-site location

- **B** Erase them every two weeks
- **C-** Enable masking of sensitive data
- **D-** Compress them into a .zip file format

### **Answer:**

### C

### **Question 3**

#### **Question Type: MultipleChoice**

Which two statements about the anti-defacement feature on FortiWeb are true? (Choose two.)

### **Options:**

- **A-** Anti-defacement can redirect users to a backup web server, if it detects a change.
- **B-** Anti-defacement downloads a copy of your website to RAM, in order to restore a clean image, if it detects defacement.
- **C-** FortiWeb will only check to see if there are changes on the web server; it will not download the whole file each time.

**D-** Anti-defacement does not make a backup copy of your databases.

#### **Answer:**

C, D

### **Explanation:**

Anti-defacement backs up web pages only,notdatabases.

If it detects any file changes, theFortiWebappliance will download a new backup revision.

### **Question 4**

**Question Type: MultipleChoice**

Review the following configuration:

```
config waf machine-learning-policy
edit 1
set sample-limit-by-ip 0
next
end
```
What is the expected result of this configuration setting?

### **Options:**

**A-** When machine learning (ML) is in its collecting phase, FortiWeb will accept an unlimited number of samples from the same source IP address.

**B-** When machine learning (ML) is in its running phase, FortiWeb will accept an unlimited number of samples from the same source IP address.

**C-** When machine learning (ML) is in its collecting phase, FortiWeb will not accept any samples from any source IP addresses.

**D**- When machine learning (ML) is in its running phase, FortiWeb will accept a set number of samples from the same source IP address.

# **Answer:**

A

# **Question 5**

True transparent proxy mode is best suited for use in which type of environment?

### **Options:**

- **A-** New networks where infrastructure is not yet defined
- **B** Flexible environments where you can easily change the IP addressing scheme
- **C-** Small office to home office environments
- **D-** Environments where you cannot change the IP addressing scheme

### **Answer:**

B

### **Explanation:**

'Because blocking is not guaranteed to succeed in offline mode, this mode is best used during the evaluation and planning phase, early in implementation. Reverse proxy is the most popular operating mode. It can rewrite URLs, offload TLS, load balance, and apply NAT. For very large MSSP, true transparent mode has a significant advantage. You can drop it in without changing any schemes of limited IPv4 space--in transparent mode, you don't need to give IP addresses to the network interfaces on FortiWeb.'

## **Question 6**

### **Question Type: MultipleChoice**

When FortiWeb triggers a redirect action, which two HTTP codes does it send to the client to inform the browser of the new URL? (Choose two.)

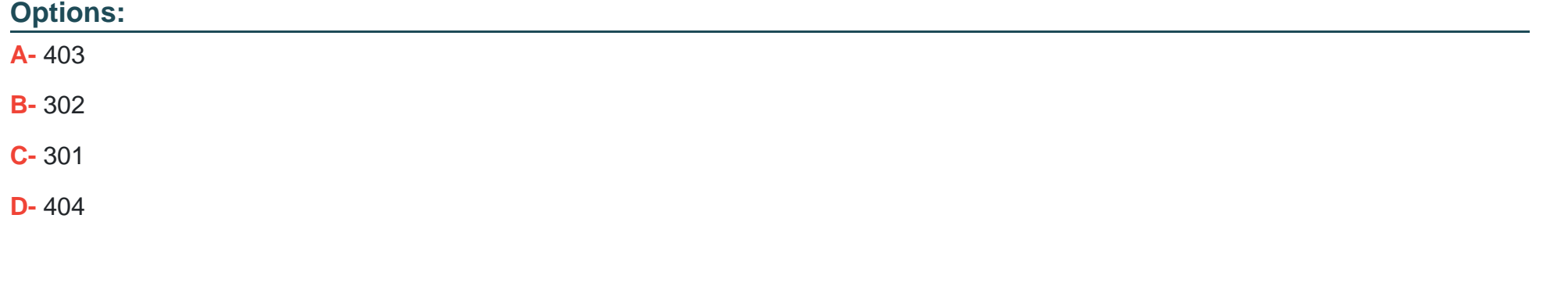

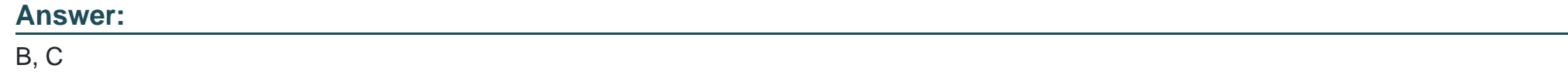

### **Question 7**

**Question Type: MultipleChoice**

Which regex expression is the correct format for redirecting the URL http://www.example.com?

### **Options:**

- **A-** www\.example\.com
- **B-** www.example.com
- **C-** www\example\com
- **D-** www/.example/.com

### **Answer:**

B

### **Explanation:**

\1://www.company.com/\2/\3

## **Question 8**

**Question Type: MultipleChoice**

What can an administrator do if a client has been incorrectly period blocked?

### **Options:**

**A-** Nothing, it is not possible to override a period block.

- **B-** Manually release the ID address from the temporary blacklist.
- **C-** Force a new IP address to the client.
- **D-** Disconnect the client from the network.

### **Answer:**

B

### **Explanation:**

Block Period

Enter the number of seconds that you want to block the requests. The valid range is 1--3,600 seconds. The default value is 60 seconds.

This option only takes effect when you choosePeriod BlockinAction.

Note: That's a temporary blacklist so you can manually release them from the blacklist.

To Get Premium Files for NSE6\_FWB-6.4 Visit

[https://www.p2pexams.com/products/nse6\\_fwb-6](https://www.p2pexams.com/products/NSE6_FWB-6.4).4

For More Free Questions Visit

[https://www.p2pexams.com/fortinet/pdf/nse6-fwb-6.](https://www.p2pexams.com/fortinet/pdf/nse6-fwb-6.4)4